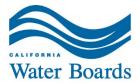

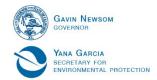

# Central Coast Regional Water Quality Control Board

September 21, 2023

Dischargers Waste Discharge Requirements Program

# AMENDMENT TO MONITORING AND REPORTING PROGRAM

# \*NEW\* GEOTRACKER REPORTING REQUIREMENTS

The attached Monitoring and Reporting Program Amendment requires all dischargers in the Central Coast Region regulated by a permit to discharge domestic or industrial wastewater to land to submit documents and data electronically to the State Water Board's GeoTracker database <u>beginning November 1, 2023</u>. All future items required to be submitted to the Central Coast Regional Water Quality Control Board (Central Coast Water Board) by your existing monitoring and reporting program must be uploaded to GeoTracker instead of being emailed. This includes, for example:

- 1. Documents (monitoring reports, feasibility studies, technical memos, etc.)
- 2. Field points (sampling locations for influent, effluent, groundwater wells, etc.)
- 3. Water quality data (collected from the laboratory, not field samples)

This amendment applies to all facilities listed in Table 2 in the attached Monitoring and Reporting Program Amendment.

If your monitoring and reporting program does not require you to collect water quality data that is analyzed by a laboratory (i.e., you do not collect samples, or you only collect field data), you only need to upload documents, no field points or water quality data are required. If you are already submitting all of your documents and water quality data required by your monitoring and reporting program to GeoTracker, thank you! No additional action is needed.

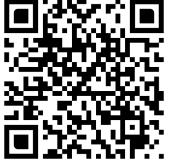

GeoTracker ESI Log-in

## BACKGROUND

Domestic and industrial waste discharges to land from wastewater treatment plants, fruit and vegetable processing plants, and other regulated facilities are subject to waste discharge requirements (WDRs or permits) and associated monitoring and reporting programs issued by the Central Coast Water Board. To improve internal and external access to permit-related data and documents, the Central Coast Water Board has been

JANE GRAY, CHAIR | MATTHEW T. KEELING, EXECUTIVE OFFICER

transitioning facilities to GeoTracker over the last couple of years. This amendment applies to all domestic and industrial facilities regulated by the waste discharge requirements program.<sup>1</sup>

#### WHAT IS GEOTRACKER?

"<u>GeoTracker</u>" is the State Board's Internet-accessible database system to track and archive compliance data from discharges of waste to land. This system consists of a relational database, on-line compliance reporting features, a geographical information system (GIS) interface and other features that are used by the State Water Resources Control Board, regional boards, local agencies, regulated industry, and the public to input, manage, or access compliance and regulatory tracking data.

# HOW DO I UPLOAD MY DOCUMENTS, SAMPLING LOCATIONS, AND DATA?

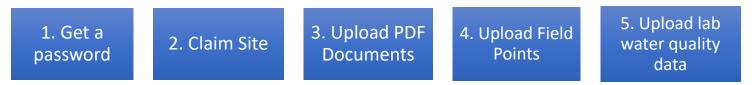

First, create an ESI GeoTracker account and claim your facility:

- 1. GeoTracker requires a user account with a USERNAME and PASSWORD. To obtain one, click on "Request a User Account"<sup>2</sup> hyperlink at the <u>login page</u>. You must identify yourself as the Responsible Party (RP or Discharger).<sup>3</sup>
- After you log in, you must "claim,"<sup>4</sup> or link yourself, to the facility using the unique GeoTracker Global Identification (ID) Number assigned to your facility (see Attachment 1, Table 2). You will receive approval to upload to the facility page from the State Water Board 1-3 days after submitting the claim request.

Once these steps are completed and approved, you must "Upload EDD" (electronic data deliverables) as follows:

3. Upload documents (e.g., reports, technical memos, operation and maintenance plans, boring logs, site map, etc.) in searchable PDF format using the appropriate

<sup>&</sup>lt;sup>1</sup> Excluding wineries and pesticide/fertilizer facilities at this time. Those facilities will be directed to report to GeoTracker in the future.

<sup>&</sup>lt;sup>2</sup> For more information on requesting a user account, refer to the ESI Beginner's Guide (2019)

<sup>&</sup>lt;sup>3</sup> If you are loading information on behalf of the Discharger (excluding laboratories or contractors), you must fill out an "<u>Authorized RP Form</u>"

<sup>&</sup>lt;sup>4</sup> A facility is claimed by selecting "Request Additional Facilities" on the left-hand toolbar under "Facility Management" on the GeoTracker homepage. You will then search by Global ID, address, or site name.

file type.<sup>5</sup> Reports uploaded to Geotracker must be submitted on or before the due date of the document, as a Geo\_Report file, with the appropriate report type selected (e.g., "Monitoring Report – Quarterly").

4. Upload field points (sampling locations), which include the field point name (FPN) and latitude or longitude where a permanent water quality sample is collected. FPNs can be added to a Global ID interactively on a map by clicking on "Edit Field Points" under "Tools." For most facilities this will include influent samples (IS), effluent samples (ES), and monitoring wells (MW). Influent and effluent samples are "non-surveyed" data, while monitoring well locations and depth must be surveyed and follow correct upload procedure.<sup>6</sup>

Field points must only include the following applicable field point classes (from the drop-down menu) and names.<sup>7</sup> If there are multiple samples, add consecutive numbers to field point names, as shown in Table 1. An example of a wastewater process flow diagram and applicable field point names are included in Figure 1 and Figure 2.

| Field Point Class               | Field Point Name (Sample ID) |
|---------------------------------|------------------------------|
| Influent Sample                 | IS-1                         |
| Midway Treatment Sampling Point | MS-1                         |
| Effluent Sample                 | ES-1                         |
| Effluent Sample                 | ES-2                         |
| Monitoring Well                 | MW-1                         |
| Monitoring Well                 | MW-2                         |
| Monitoring Well                 | MW-3                         |

Table 1. Example Field Points

5. Upload laboratory electronic deliverable format (EDF) water quality data. You may direct your ELAP-accredited laboratory to upload water quality data directly to GeoTracker and link the data to the sampling location from where it was collected. Make sure the naming convention on your laboratory sheets match the GeoTracker sampling location names. You do not need to upload any data you collect in the field, like dissolved oxygen, freeboard, or pH. Currently, GeoTracker only accepts laboratory QA/QC'ed data; however, any account can upload water quality data (you or the laboratory).

<sup>&</sup>lt;sup>5</sup> See Step 4 pg 16 of the <u>ESI Beginner's Guide (2019)</u> for step-by-step information on report classification.

<sup>&</sup>lt;sup>6</sup> See Step 4 pg 22 of the <u>ESI Beginner's Guide (2019)</u> for exact instructions on surveyed vs nonsurveyed field point uploads.

<sup>&</sup>lt;sup>7</sup> If you have permanent sampling locations that do not match this list, or you are unsure, please contact Water Board staff.

#### WHY IS THIS REQUIRED NOW?

This requirement to upload to the GeoTracker database will help you, your operators, and Central Coast Water Board staff better manage facility information. It will allow quick viewing of older reports, permits, correspondence, and data for operator's evaluation of treatment performance and permit compliance (a helpful tool when staff or operators change). GeoTracker can also show you when future reports are due, and if a report has been received by the Central Coast Water Board. It will increase state government transparency and allow you, and the public, to access water quality information in a database that is readily available.

GeoTracker has been successfully used to manage facilities and water quality data in many other Central Coast Water Board programs since the early 2000s, including leaking underground storage tanks, cleanup sites, landfills, cannabis, and irrigated lands. Our goal is to consolidate data and databases and make uniform, electronic reporting across the waste discharge requirements program. Most domestic wastewater facilities are already required to upload flow data related to the volumetric annual reporting requirements of wastewater and recycled water and larger wastewater facilities are already required to upload PFAS data to GeoTracker.

# HELP AND FREQUENTLY ASKED QUESTIONS

If you need assistance in complying with the GeoTracker database requirements, please review the following information resources links:

- 1. <u>State Water Board Website GeoTracker Electronic Submittal of Information (ESI)</u>
- 2. Electronic Reporting Roles and Responsibilities.
- 3. ESI Beginner's Guide Responsible Party (ca.gov)

# If further assistance is needed, please contact the State Water Board's **GeoTracker Help Desk** at 1-(866)-480-1028 or

geotracker@waterboards.ca.gov.

If the above resources or the Help Desk are unable to assist you, please contact waste discharge requirement regulatory program staff at:

Central Coast Water Board, <u>RB3-WDR@waterboards.ca.gov</u> RE: GeoTracker Corinne Watson, <u>Corinne.Watson@waterboards.ca.gov</u> RE: GeoTracker

## CLOSING

Thank you for your effort to protect California's water quality by helping us improve our data management. If you have any questions regarding this Amendment, please contact the Central Coast Water Board waste discharge requirements unit at <u>RB3-</u><u>WDR@waterboards.ca.gov.</u>

Sincerely,

for Matthew Keeling Executive Officer

Attachment 1. Amended Monitoring and Reporting Program – GeoTracker

CC:

GeoTracker Help desk, <u>geotracker@waterboards.ca.gov</u> Kristina Olmos, Central Coast Water Board <u>Kristina.olmos@waterboards.ca.gov</u> Jennifer Epp, Central Coast Water Board <u>Jennifer.Epp@waterboards.ca.gov</u> Corinne Watson, Central Coast Water Board <u>Corinne.Watson@waterboards.ca.gov</u> Rebecca Griner, State Water Board <u>Rebecca.Griner@waterboards.ca.gov</u> Central Coast Water Board, <u>RB3-WDR@waterboards.ca.gov</u>

\\ca.epa.local\rb\rb3\shared\wdr\admin\database\geotracker\amending mrp\gt\_mrp\_coverlettersept2023.docx

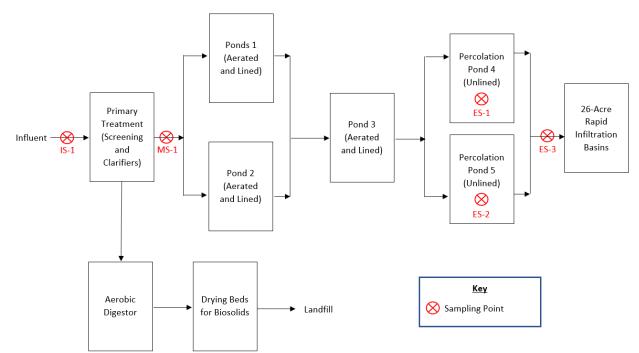

| Field Point Class | Field Point Name<br>(Sample ID) | Field Point Description                                              |
|-------------------|---------------------------------|----------------------------------------------------------------------|
| Influent Sample   | IS-1                            | Prior to clarifiers                                                  |
| Midpoint Sample   | MS-1                            | After clarifiers, prior to ponds                                     |
| Effluent Sample   | ES-1                            | Grab Sample from Pond 4                                              |
| Effluent Sample   | ES-2                            | Grab Sample from Pond 5                                              |
| Effluent Sample   | ES-3                            | Grab Sample after/leaving Pond 5<br>(main effluent compliance point) |

Figure 1. Example Process Flow and Field Points.

|             |                                         |                            | DEPTH - TOP OF      |                     |              |             |               |               |                              |
|-------------|-----------------------------------------|----------------------------|---------------------|---------------------|--------------|-------------|---------------|---------------|------------------------------|
|             |                                         |                            | CASING TO           | LENGTH OF           |              |             |               |               |                              |
| FIELD POINT | FIELD POINT CLASS                       | ALTERNATIVE<br>FACILITY ID | WELL SCREEN<br>(ET) | WELL SCREEN<br>(FT) | NON-SURVEYED | LATITUDE    | LONGITUDE     |               | FIELD POINT DESCRIPTION      |
| IS-1        | Influent Sample                         |                            |                     |                     |              | 35.24236    | -120.63978    | [EDIT ON MAP] |                              |
| MS-1        | Midway Treatment Sampling Point         |                            |                     |                     |              | 35.24236    | -120.63978    | [EDIT ON MAP] | Midway Treatment Sample      |
| ES-1        | Effluent Sample                         |                            |                     |                     |              | 35.24191311 | -120.63938303 | [EDIT ON MAP] | Effluent Sample              |
| MW-1        | Remediation/Groundwater Monitoring Well | SWRCB                      | 21.5                | 40                  |              | 35.241723   | -120.63       | 9512          | Upgradient Monitoring Well   |
| MW-2        | Remediation/Groundwater Monitoring Well | SWRCB                      | 22                  | 45                  |              | 35.24252    | -120.63       | 3962          | Downgradient Monitoring Well |

Figure 2. Example of "Edit Field Points" page with example sampling locations.

#### CENTRAL COAST REGIONAL WATER QUALITY CONTROL BOARD

#### AMENDMENT TO MONITORING AND REPORTING PROGRAM REQUIRING UPLOADS TO THE GEOTRACKER DATABASE

#### ORDER NO. R3-2023-0074

#### **SEPTEMBER 21, 2023**

#### GENERAL REQUIREMENTS

This Order R3-2023-0074 (Monitoring and Reporting Program Amendment) amends monitoring and reporting programs associated with facilities regulated in the Waste Discharge Requirements program at the Central Coast Regional Water Quality Control Board (Central Coast Water Board). This Monitoring and Reporting Program Amendment applies to all facilities listed in Table 2.

Beginning on **November 1, 2023**, each party subject to Central Coast Water Board requirements listed in Table 2 (Discharger) must submit the information described in Table 1 electronically over the Internet to the State Water Resources Control Board (State Water Board) GeoTracker system in conformance with California Code of Regulations, title 23, section 3893. Table 1 includes all the information that must be submitted electronically and the frequency of submittal. Table 2 contains the facilities that must comply with this amendment and their associated GeoTraker Global Identification (ID) numbers. The GeoTracker database web address is <a href="http://geotracker.waterboards.ca.gov">http://geotracker.waterboards.ca.gov</a>.

This Monitoring and Reporting Program Amendment **does not** relieve any Discharger of its responsibilities to comply with existing orders, amended orders or requirements, monitoring reporting programs, or monitoring requirements or to comply with laws and regulations that are applicable to activities necessary to produce the reports or information required herein to be electronically submitted.

| Electronic<br>Submittal  | Description of Action                                                                                                    | Frequency                                                                                                    |
|--------------------------|----------------------------------------------------------------------------------------------------|----------------------------------------------------------------------------------------------------|
| Reports and<br>Documents | Complete copy of all monitoring reports<br>and documents or other items that are<br>required for submission to comply with a<br>regulation, directive, permit, or order<br>issued by the State Water Board or<br>Central Coast Water Board. | On or before the due<br>dates required by the<br>Central Coast Water<br>Board directive, order,<br>or monitoring and<br>reporting program. |

#### Table 1. GeoTracker Requirements

| Electronic<br>Submittal                                              | Description of Action                                                                                                    | Frequency                                                                                                    |
|----------------------------------------------------------------------|----------------------------------------------------------------------------------------------------|----------------------------------------------------------------------------------------------------|
| Laboratory<br>Water Quality<br>Data                                  | All analytical data sampled in a lab<br>(including geochemical data) in electronic<br>deliverable format (EDF). This includes all<br>water, soil, and vapor samples collected<br>when monitoring a discharge.                           | On or before the due<br>date of the associated<br>monitoring report.                                                           |
| Field Points<br>(influent,<br>midpoint,<br>effluent)                 | Name, classify, and identify the latitude<br>and longitude of all treatment system<br>sampling points, i.e., field point names<br>(FPNs). Sample locations can be added<br>with the GeoTracker mapping tool as "non-<br>surveyed data." | One time (by November<br>1, 2023) for all<br>permanent sampling<br>points and each time a<br>field point is added or<br>moved. |
| Groundwater<br>Monitoring Well<br>Locations <sup>[1]</sup>           | Name, classify, and identify the latitude<br>and longitude of all monitoring wells<br>sampled. Monitoring wells must be<br>surveyed and the data uploaded as a<br>GEO_XY file.                                                          | One time (by November<br>1, 2023) for permanent<br>field points.                                                               |
| Groundwater<br>Monitoring Well<br>Screen<br>elevation <sup>[1]</sup> | Upload the Geo_Z file in PDF format with<br>the surveyed elevation of the top of well<br>casings for all permanent groundwater<br>wells.                                                                                                | One time (by November<br>1, 2023) for all<br>monitoring wells, prior<br>to depth-to-water data<br>uploads.                     |
| Depth to<br>Groundwater                                              | Upload GEO_WELL file with the depth-to-<br>groundwater for any permanent monitoring<br>well where depth is regularly monitored.                                                                                                    | On or before the due<br>date of the associated<br>monitoring report.                                                           |
| Boring Logs                                                          | Update the Geo_BORE file in PDF format<br>with the boring logs and well screens.<br>Logs must be prepared by a registered<br>professional.                                                                                              | One time, after a new boring is drilled.                                                                                       |
| Geo Map                                                              | Upload the Geo_Map file, which is a PDF of the site layout and sampling locations.                                                                                                    | One time and anytime the facility is modified.                                                                                 |

[1] For existing monitoring wells, use original well installation survey data to create and upload the Geo\_XY or Geo\_Z file. If this is not feasible, contact Central Coast Water Board staff for approval of "non-surveyed" data upload for wells.

# LEGAL REQUIREMENTS

The Central Coast Water Board's requirements that Dischargers submit documents and data to GeoTracker electronically as described in this Monitoring and Reporting Program Amendment are made pursuant to <u>section 13267 of the California Water Code</u>. Failure to submit documents and data electronically in accordance with schedules established by this Monitoring and Reporting Program Amendment acceptable to the Central Coast Water Board may subject the Discharger to enforcement action pursuant to <u>section 13268 of the California Water Code</u>.

The Central Coast Water Board needs the required information electronically to ensure compliance with each Discharger's wastewater permit (or other directive or order). The Discharger is required to submit this information because it is subject to a wastewater permit and monitoring and reporting program and is responsible for the discharge.

The burden, including costs, of the reports bears a reasonable relationship to their need and the benefits to be obtained. The requirement for the electronic reporting is necessary to ensure compliance with the wastewater permit and monitoring and reporting program and improve transparency and accessibility through electronic submittals.

The Discharger must implement the above amended monitoring program **by November <u>1, 2023</u>**. The Central Coast Water Board may rescind or modify the Monitoring and Reporting Program Amendment at any time.

Ordered by:

*for* Matthew T. Keeling Executive Officer

Attachment: Table 2. Facilities subject to Monitoring and Reporting Program Amendment

\\ca.epa.local\rb\rb3\shared\wdr\admin\database\geotracker\amending mrp\gt\_mrp\_amendment.docx

# Table 2. Facilities Subject to Order R3-2023-0074

# Revised September 25, 2023

# Monitoring and Reporting Program Amendment

| Facility Name                                                | Facility Address          | GeoTracker<br>Global ID |
|--------------------------------------------------------------|---------------------------|-------------------------|
| Bear Creek Estates WWF                                       | 15900 Bear Creek Rd       | WDR100035326            |
| Ben Lomond Conservation Camp                                 | 13575 Empire Grade        | WDR100027743            |
| Branch Elementary                                            | 970 School Road           | WDR100039622            |
| Cabana Holiday MHP                                           | 8710 Prunedale North R    | WDR100035228            |
| Cambria Emergency Water<br>Supply Facility                   | 900 San Simeon Creek Rd.  | WDR100029266            |
| Canada Woods Reclamation<br>Facility                         | 6 Esta Madera             | WDR100029383            |
| Cappy Culver Elementary School<br>Onsite WW Treatment System | 11011 Heritage Ranch Loop | WDR100035520            |
| Carmel Valley Ranch (Recycle<br>Water User)                  | 1 Old Ranch Rd            | WDR100029503            |
| Centrally Grown, Inc Small<br>Onsite Treatment System        | 7432 Exotic Gardens Drive | WDR100029961            |
| Cielo Vista Estates                                          | 121 Tierra Del Sol        | WDR100035640            |
| City of Pacific Grove                                        | 1313 Ocean View Blvd.     | WDR100039576            |
| Classic Salads                                               | 100 Harrington Road       | WDR100029590            |
| Cloacina, LLC                                                | 2375 Precision Drive      | WDR100052094            |
| Cold Canyon Landfill Inc.                                    | 2268 Carpenter Canyon     | WDR100039858            |
| Costanoa Lodge and Camp                                      | 2001 Rossi Rd.            | WDR100035229            |
| Country Club Estates                                         | 255 Country Club Dr       | WDR100035388            |
| Countryside Mushrooms, Inc.                                  | 11300 Center Ave          | WDR100029427            |
| D'Arrigo Bros Fruit/Veg<br>Processing Facility               | 20911 Harris              | WDR100028968            |
| Dole Fresh Vegetables, Inc.                                  | 32655 Camphora Gloria Rd  | WDR100028922            |
| Dorothea Lange Elementary<br>Onsite WW Treatment System      | 1661 Via Alta Mesa        | WDR100030755            |
| Dunn School                                                  | 2555 Chumash Hwy          | WDR100028246            |
| El Capitan Canyon Campground                                 | 11560 Calle Real          | WDR100028856            |
| El Captain State Beach WWTP                                  | 2 El Capitan Road         | WDR100027123            |
| El Estero Reclamation Facility,<br>Recycle Water Use         | 520 East Yanonali Street  | WDR100035708            |
| Esalen Institute Onsite WW<br>Treatment System               | 55000 CA- 1 Highway       | WDR100028513            |
| Firestone Business Park Onsite<br>WW Treatment System        | 340 El Camino Real South  | WDR100035252            |

| Facility Name                                              | Facility Address                       | GeoTracker<br>Global ID |
|------------------------------------------------------------|----------------------------------------|-------------------------|
| Former Teledyne McCormick<br>Selph Inc./Pacific Scientific | 3601 Union Road                        | WDR100032332            |
| Gaviota State Park Onsite WW<br>Treatment System           | 17620 Gaviota Beach Rd                 | WDR100027126            |
| Gibson Farms Dryyard                                       | 7751 Fairview Rd                       | WDR100031626            |
| Global Mushrooms                                           | 5470 Frazier Lake Rd                   | WDR100031820            |
| Goleta WD Reclaimed Water<br>User                          | 4699 Hollister Ave                     | WDR100032017            |
| Goleta West Sanitary District                              | J Road, UCSB Campus,<br>Parking Lot 32 | WDR100040500            |
| Granite Rock Southside #1540                               | 5632 Airline Hwy                       | WDR100031252            |
| Henry W Coe St Pk                                          | Kaiser-Aetna Road                      | WDR100027302            |
| Imerys Minerals California -<br>Lompoc Plant WWTP          | 2500 Miguelito Rd                      | WDR100031293            |
| Jalama Beach County Park<br>WWTP                           | 9999 Jalama Road                       | WDR100035713            |
| La Panza Ranch/Olive Farm                                  | 6301 Carrisa Highway                   | WDR100030461            |
| Laguna Seca Recreation Area                                | 61 Chapparal Campground                | WDR100033593            |
| Las Palmas Ranch WWTP                                      | 21702 River Rd.                        | WDR100029559            |
| Lineage Watsonville-Hilltop                                | 1276 Hwy One                           | WDR100033546            |
| Lion's Gate Reserve                                        | 1005 Highland Ave                      | WDR100030863            |
| Lompoc Correctional Facility WWTP                          | 3901 Klein Blvd                        | WDR100037535            |
| Los Osos Middle School                                     | 1555 El Moro                           | WDR100035330            |
| Main Street Produce                                        | 2165 West Main Street                  | WDR100055391            |
| Marina CWD Desalination Plant                              | 11 Reservation Rd                      | WDR100033133            |
| Martin Family Residence                                    | 165 Lucy Brown Lane                    | WDR100040415            |
| Mcabee Trucking, Inc.                                      | 155 Mc Closkey Rd                      | WDR100033521            |
| Misionero Vegetables - Gonzales<br>Plant                   | 33155 Gloria Road                      | WDR100031505            |
| Monterey Bay Academy Sewage<br>TP                          | 783 San Andreas Rd                     | WDR100033543            |
| Monterey Vacation RV Park                                  | 1400 North US Highway 101              | WDR100040092            |
| Mount Hermon Conference<br>Center                          | 37 Conference Center                   | WDR100033919            |
| Mustang Village                                            | 4700 Templeton                         | WDR100033125            |
| Nacimiento Resort                                          | 10625 Nacimiento Lake<br>Drive         | WDR100033598            |
| Natural Selections Foods Inc.                              | 1721 San Juan Highway                  | WDR100033308            |
| Nipomo CSD Southland<br>Treatment Facility                 | 509 Southland St.                      | WDR100033625            |

| Facility Name                                                          | Facility Address                   | GeoTracker   |
|------------------------------------------------------------------------|------------------------------------|--------------|
|                                                                        |                                    | Global ID    |
| Olam Spices & Vegetable<br>Ingredients - Gilroy                        | 1350 Pachecho Pass<br>Highway      | WDR100032068 |
| Pacheco Creek Estates Onsite<br>WW Treatment System                    | 6646 Pacheco Creek Drive           | WDR100032838 |
| Pacific Mushroom Farm                                                  | 6150 Cabrillo Hwy                  | WDR100033476 |
| Pasatiempo Golf Club Recycled<br>Water Project (System No.<br>4490004) | 20 Clubhouse Rd.                   | WDR100039670 |
| Paso Robles Athletic Club                                              | 2975 Union Road                    | WDR100045904 |
| Pfeiffer Big Sur State Park WWTP                                       | CA- 1 Highway                      | WDR100027053 |
| Phillips 66 Santa Maria Pump<br>Station (formerly Tosco)               | 1580 Battles Rd                    | WDR100036763 |
| Pictsweet Frozen Foods                                                 | 732 South Hanson Wy                | WDR100032359 |
| Post Mile R5.3 Southbound<br>Safety Roadside Rest Area                 | U.S. Highway 101, R5.0<br>Milepost | WDR100051979 |
| Post Ranch Inn Onsite WW<br>Treatment System                           | 47900 Hwy One                      | WDR100032056 |
| Prunedale Shopping Center                                              | 7905 San Miguel Canyon<br>Road     | WDR100033409 |
| Quail Hollow Sand Quarry                                               | 405 Quail Hollow Rd                | WDR100031256 |
| Rancho Cielo Youth Campus                                              | 710 Old Stage Road                 | WDR100032824 |
| Ravine Water Park                                                      | 2301 Airport Road                  | WDR100037435 |
| Refugio State Beach Onsite WW<br>Treatment System                      | 10 Refugio Beach                   | WDR100027177 |
| Reiter Berry Farms-Employee<br>Housing                                 | 4660 San Juan Oaks Road            | WDR100046417 |
| Renewable Resources, LLC                                               | 2709 Panoche                       | WDR100035114 |
| Rider & Sons                                                           | 2482 Freedom Blvd                  | WDR100031710 |
| San Juan Oaks Golf Club Onsite<br>WW Treatment System                  | 3825 Union Road                    | WDR100035269 |
| San Lucas WWTF                                                         | Highway 198 & Freeman Flat<br>Rd.  | WDR100035327 |
| San Luis Obispo Golf & Country<br>Club                                 | 255 Country Club Drive             | WDR100035451 |
| San Miguel Sanitary District<br>WWTP                                   | North Extension of N St            | WDR100035519 |
| Santa Cruz Co Medium Security                                          | 90 Rountree                        | WDR100035845 |
| Santa Lucia WW Recycling<br>Facility (Prod/User)                       | 1 Pronghorn Run Rd.                | WDR100035897 |
| Santa Margarita Quarry                                                 | 16815 El Camino Real               | WDR100031969 |
| Scotts Valley Recycled Water<br>Distribution                           | 700 Lundy Ln.                      | WDR100035216 |

| Facility Name                                            | Facility Address                            | GeoTracker<br>Global ID |
|----------------------------------------------------------|---------------------------------------------|-------------------------|
| Scotts Valley WWTF Producer                              | 700 Lundy Ln.                               | WDR100035215            |
| Simonsen Laboratories, Inc.                              | 1180-C Day Rd.                              | WDR100034163            |
| Soledad Wastewater Treatment<br>Plant                    | 34520 Morisoli Rd.                          | WDR100034559            |
| Lopez Rec Area                                           | <mark>6800 Lopez Dr.</mark>                 | WDR100035448            |
| The Club at Pasadera (Recycle<br>Water User)             | 100 Pasadera Drive,<br>Monterey-Salinas Hwy | WDR100029563            |
| The Inn at Pasatiempo                                    | 555 Hwy 17                                  | WDR100026883            |
| Thousand Trails RV Resort and<br>Campground - San Benito | 16225 Cienega Road                          | WDR100033938            |
| Trails End Mobile Manor                                  | 800 Dolan Rd                                | WDR100036832            |
| True Leaf Farms Fruit & Veg<br>Processing Facility       | 1275 San Justo                              | WDR100037208            |
| Vines RV Resort (former Sun<br>Vines)                    | 88 Wellsona Road                            | WDR100034406            |
| Vineyard Elementary School<br>Onsite WW Treatment System | 2121 Vineyard Drive                         | WDR100034866            |
| White Oaks Plaza Onsite WW<br>Treatment System           | 27 Carmel Valley                            | WDR100033658            |
| Wildhorse Cafe                                           | 50630 Mesa Verde Road                       | WDR100037640            |
| Windset Farms                                            | 1650 Black Road                             | WDR100036470            |
| Cambria CSD WWTP                                         | 5500 Heath Lane                             | WDR100029268            |
| Fiero Lane Water Company, Inc.                           | Fiero Ln                                    | WDR100028211            |

For more information about the facility listed, including the wastewater permit number, you can search by the GeoTracker Global ID number (column 3) in the "Search GeoTracker" link here: <u>https://geotracker.waterboards.ca.gov/</u>